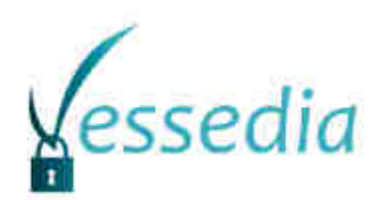

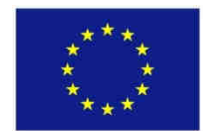

"This project has received funding from the European Union's Horizon 2020 research and innovation programme under grant agreement No 731453."

**Static Analysis** and Runtime-Assertion Checking: **Contribution to Security Counter-Measures** 

> Dillon Pariente (Dassault Aviation)Julien Signoles (CEA-List)

SSTIC'17, 7-9 Juin 2017, Rennes

**V**erification **E**ngineering of **S**afety and **SE**curity critical **D**ynamic **I**ndustrial **A**pplications

## Objectif de la présentation

Comment l'analyse statique de code (i.e. sans exécution)peut aider à rendre plus robuste un code source C (et C++) ...

Méthode CURSOR :

- analyser du code source<br>- détecter des vulnérabilit
- détecter des vulnérabilités<br>générer des contextes d'au
- générer des contextes d'appel de contre-mesure

 $=$  > génération ~automatique de *PROGRAMMATION DÉFENSIVE* 

Démos "Live"

## Plan

- Analyse Statique et Méthodes formelles
- Frama-C : Plate-forme d'Analyse Statiquefocus sur les plug-ins Value et E-ACSL
- Méthode CURSOR
- $\bullet$  DémosStack-Based Buffer Overflow<br>Heartbleed dans OpenSSL Heartbleed dans OpenSSL
- Conclusion & Perspectives
- $\bullet$ Questions

#### **Analyse Statique et Méthodes formelles**

- les **méthodes formelles** reposent sur des fondations théoriques pour vérifier des logiciels et des systèmes en offrant des garanties fortes
- l'**analyse statique** par interprétation abstraite est une méthode formelle approximant les comportements possibles du programme par examen du source pour en déduire des propriétés sans exécuter le programme

#### **avantages** :

- **exhaustivité** des vérifications pour des classes de propriétés données
- **déjà utilisées avec succès** en sûreté (avionique, nucléaire), mais aussi en sécurité (hyperviseurs sécurisés, polarssl)
- **inconvénients**:
	- **complexité**
	- **coûts**
	- pas de large dissémination aujourd'hui

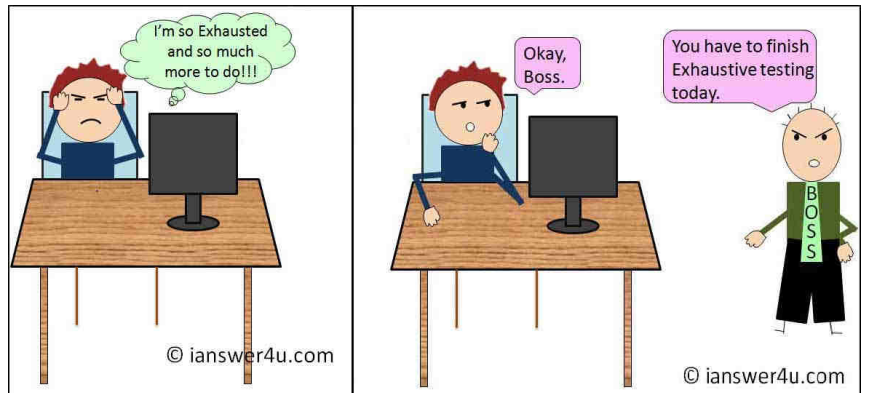

#### **Frama-C : Plate-forme d'Analyse Statique**

## **Frama-C**

- **plateforme d'analyses de code C**-
- open source
- **combinaisons** d'analyses facilitées

## **E-ACSL**

- modifie le source original
- **vérifie des propriétés pendant l'exécution**
- notamment comportements indéfinis
	- accès mémoire, débordements
- inclut un **débogueur mémoire** à la Valgrind-

### **Value/Eva**

- sur-approximation des valeurs des variables en chaque point de programme
- **analyse statique** par interprétation abstraite
- **« alarme » sur les comportements indéfinis possibles**
- satisfait le critère d'Ockam du NIST à 100% (2014)
- utilisations industrielles

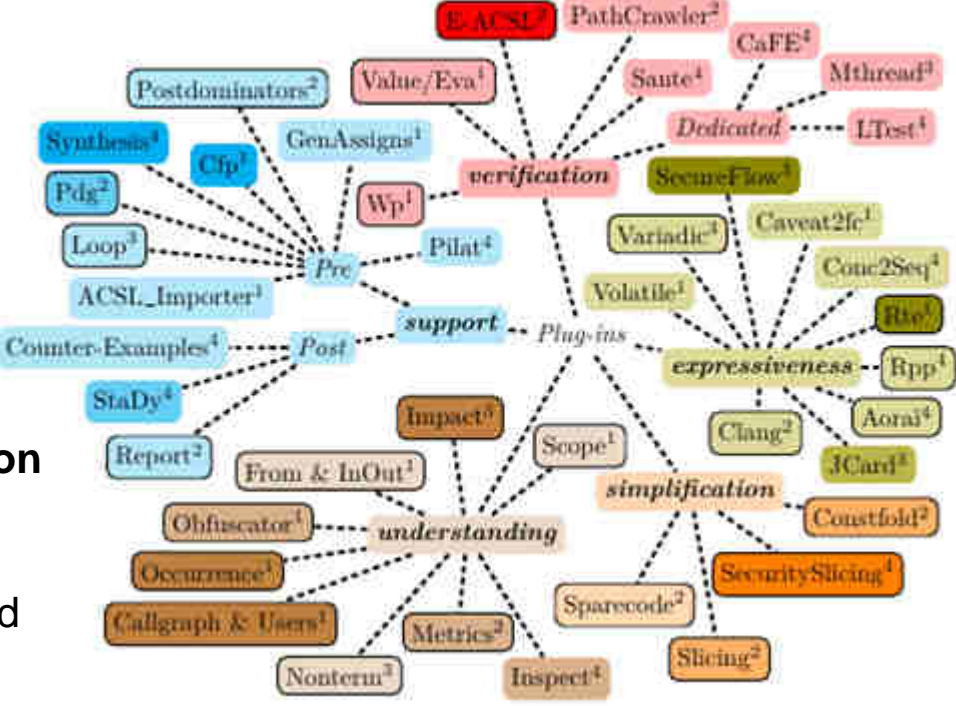

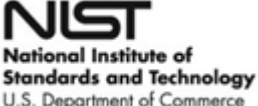

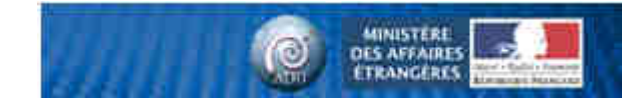

#### **Détecter des alarmes** (CWEs, ...) analysables sur du C :

- 119 to 127: buffer-related weaknesses −
- 369: divide-by-zero
- − 415' double-tree 4 415: double-free, 416: use-after-free
- − 457: use of uninitialized variable<br>− 476: null pointer dereference
- − 476: null pointer dereference
- 562: return of stack variable address −
- 690: unchecked return value to null pointer dereference

et avec quelques développements complémentaires :

- 174: double release of resource
- − 457: uninitialized variable<br>− 570: always false conditio
- 570: always false conditions, 571: always true conditions
- ..., race conditions (à venir)
- propriétés plus fonctionnelles (*business logic*)

#### **Définir les actions** (contre-mesures) en cas d'activation d'une alarme

Frama-C $+$  Value + E-ACSL+ greffons *ad hoc* 

#### **Méthode CURSOR**

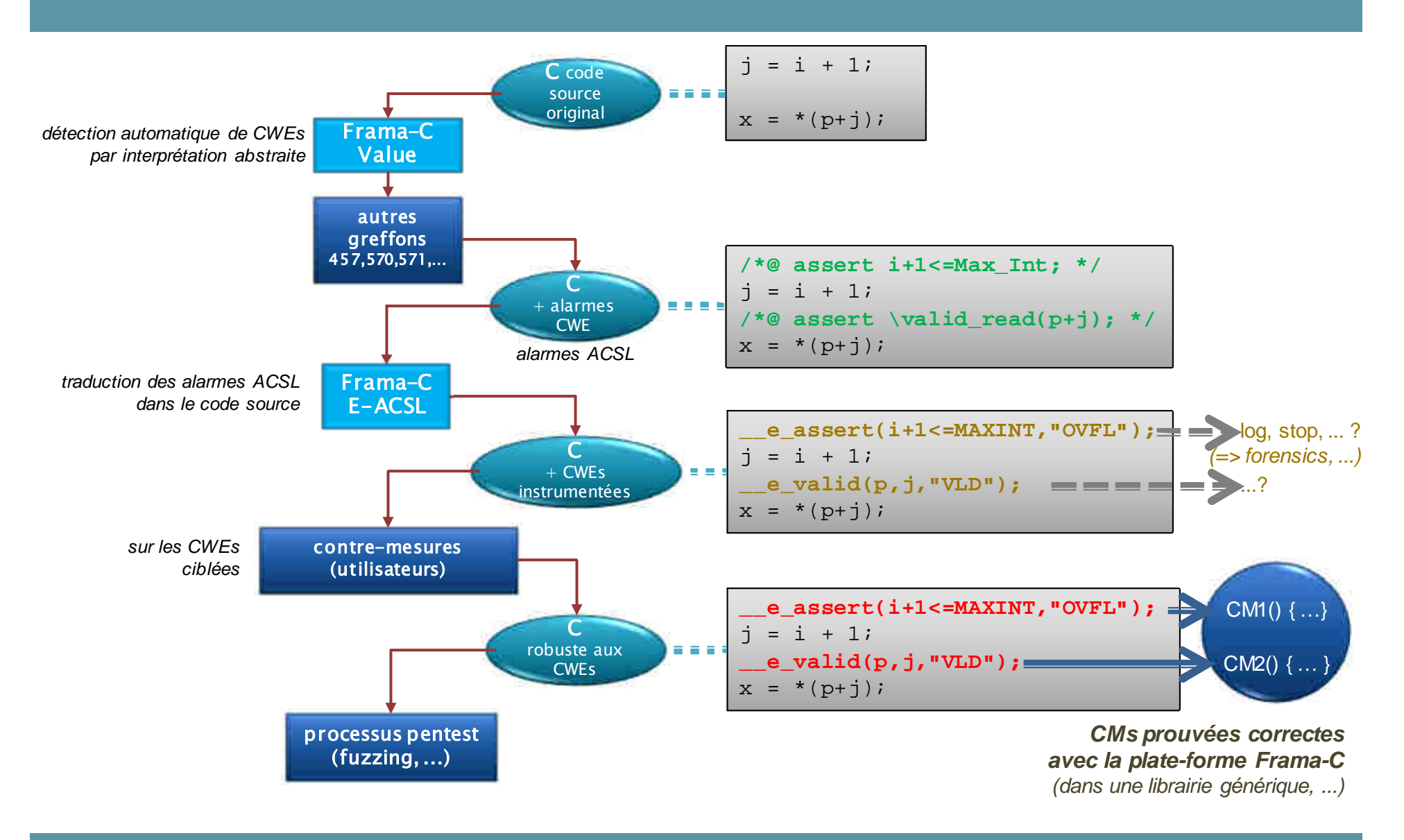

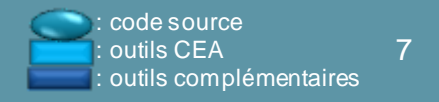

# **DEMOS**

- Stack-Based Buffer Overflow
- 

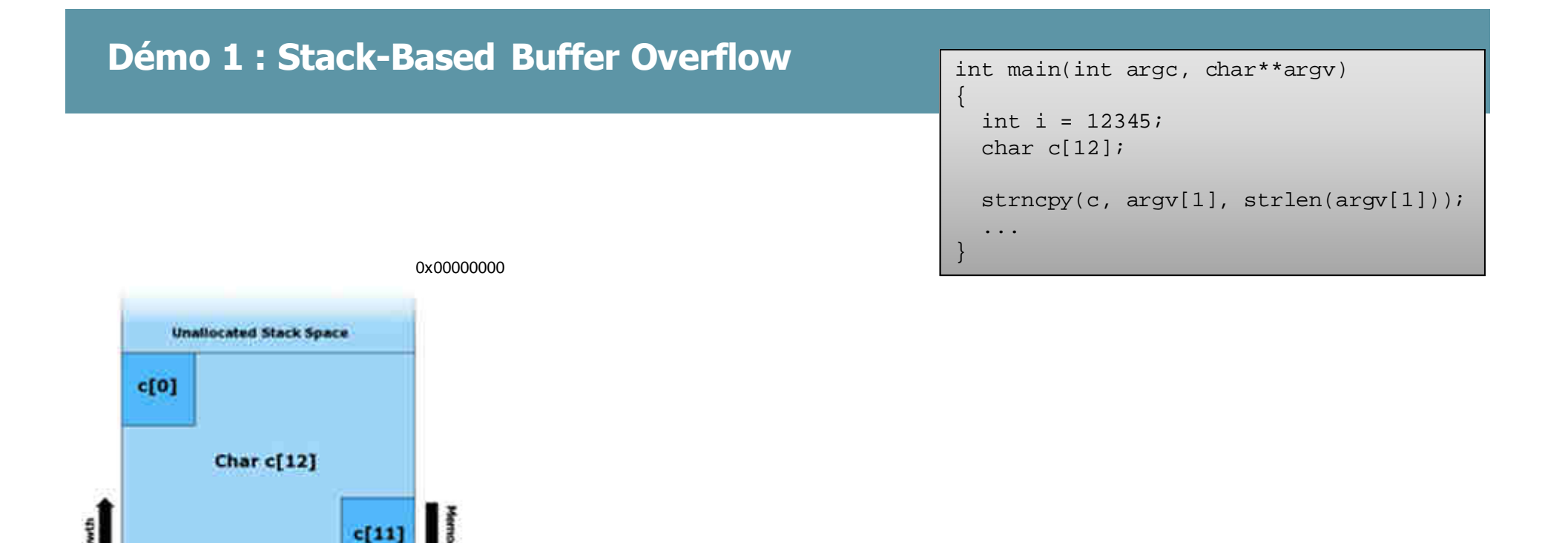

0xFFFFFFFF

int <sup>i</sup>

**Saved Frame pointer** 

**Return Address** 

**Parent Routine's Stack** 

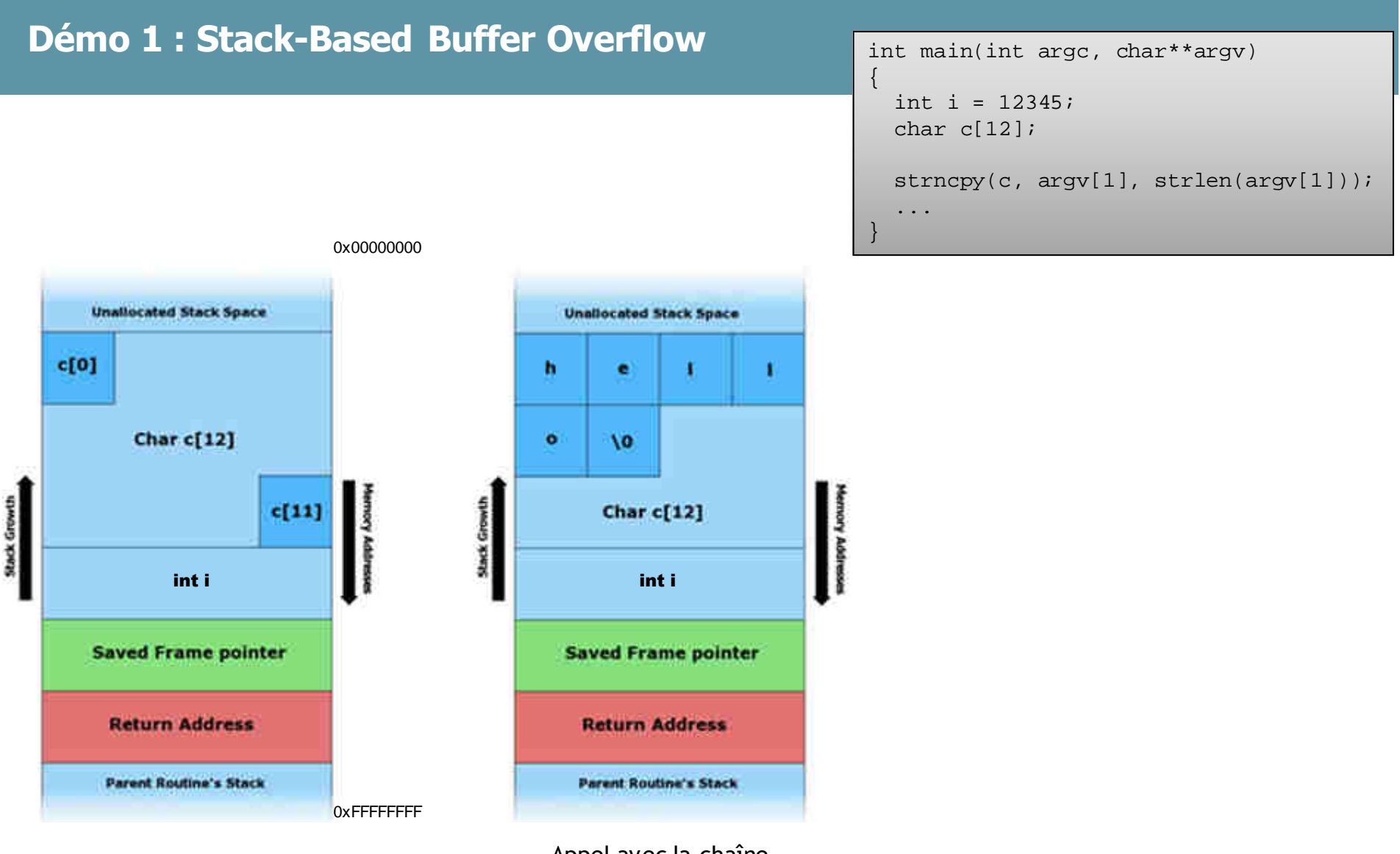

Appel avec la chaîne **"hello"**

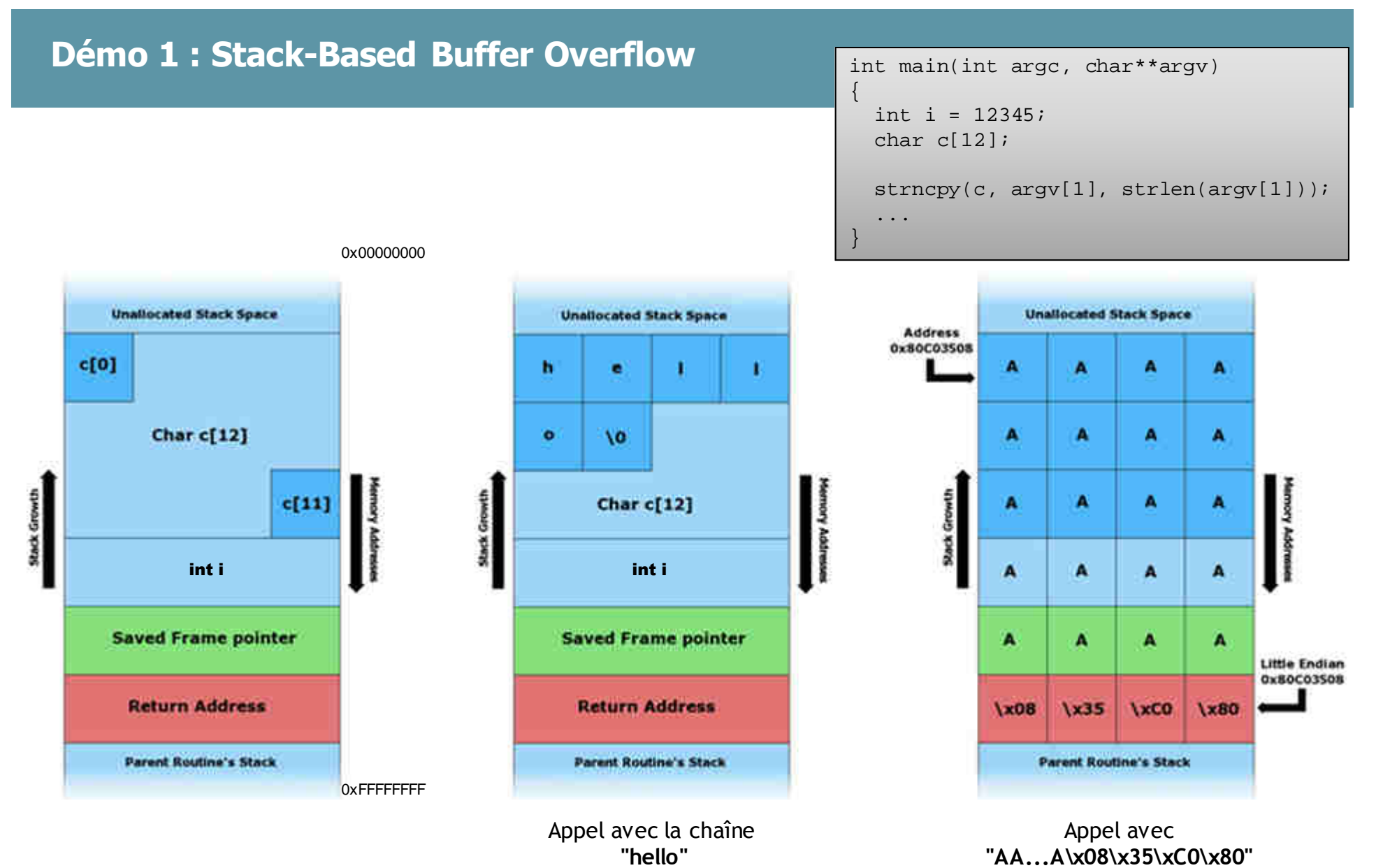

# **DEMOS**

- -Stack-Based Buffer Overflow
- OpenSSL/HeartBleed

#### **Démo 2 : HeartBleed dans OpenSSL**

#### OpenSSLversions<1.0.1g, CVE-2014-0160 sur Wikipédia, Amazon, GitHub, Yahoo!, Flickr, ...

### HOW THE HEARTBLEED BUG WORKS:

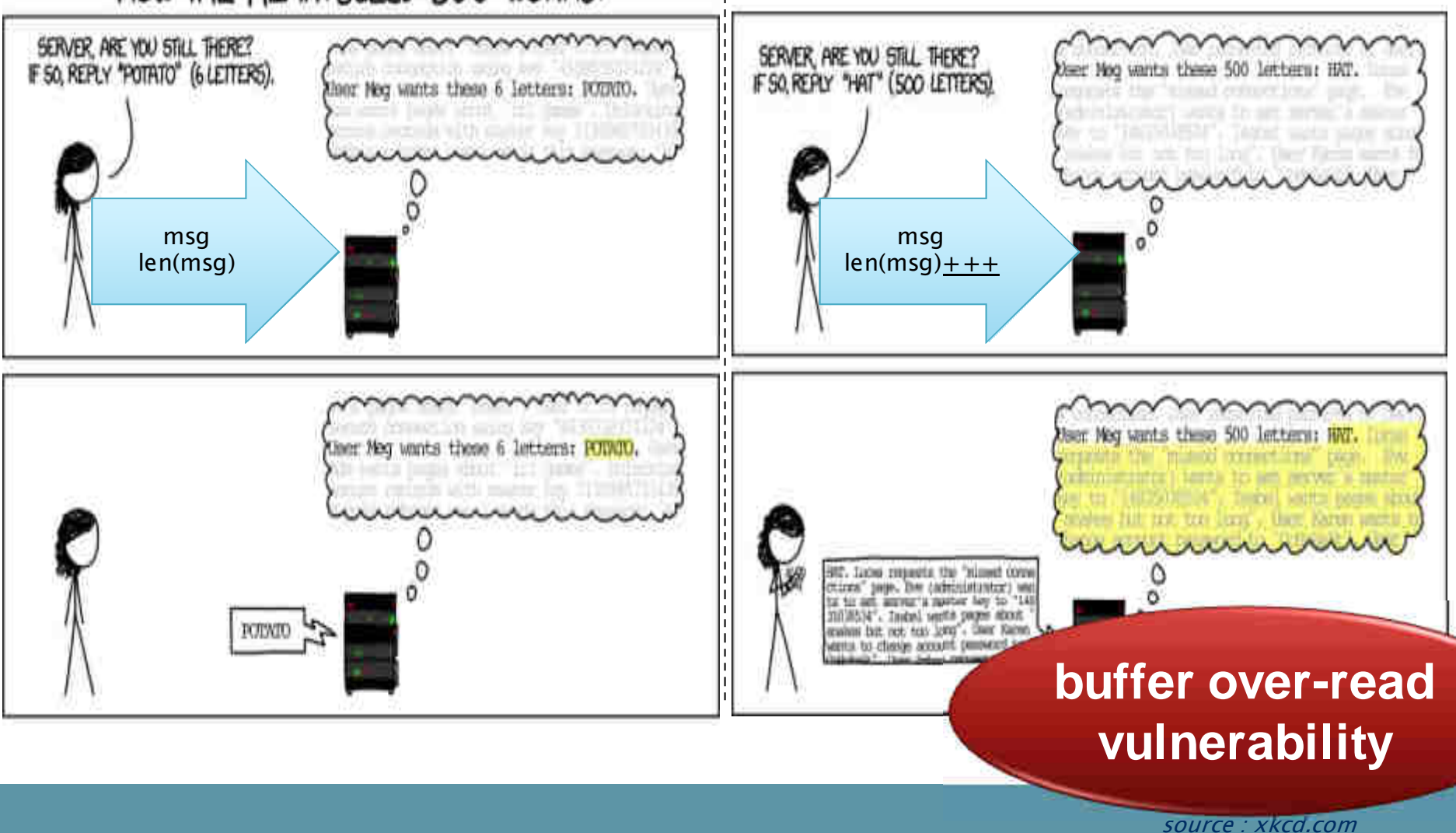

## Code vulnérable dans la fonction tls1\_process\_heartbit :

```
buffer = OPENSSL_malloc(1 +
2 + payload + padding); /* normally payload=16, padding=18 */
bp = buffer;
                                   /* enter response type, length and copy payload */
*bp++ = TLS1_HB_RESPONSE; /* store 2-byte response header in buffer */
s2n(payload, bp); /* store 2-byte payload length in buffer */
memcpy(bp, pl, payload);bp += payload;
```

```
RAND_pseudo_bytes(bp, padding);
r = dtls1_write_bytes(s, TLS1_RT_HEARTBEAT, buffer,3 + payload + padding);
```
Pour la démo, utilisation de **Heartbit** : un simulateur instrumenté de la vulnérabilité HeartBleedhttp://research.cs.wisc.edu/mist/heartbit/heartbit-1.0

Application de CURSOR, et expérimentation d'un couplage avec un fuzzer

## **Conclusion et Perspectives**

- CURSOR = combinaison analyses statique et dynamique pour appliquer des contre-mesures
- **1ers résultats** expérimentaux avec CURSOR **plutôt conclusifs**
- **faible investissement** pour des résultats efficaces
- **questions ouvertes**
	- existe-t-il toujours des CM applicables ?
	- contribution de CURSOR au processus d'évaluation (à la CC) ?

#### • **travaux futurs**

- passage à l'échelle d'E-ACSL :
	- améliorer les performances en temps (x3 à x17) et mémoire (x2.5)
- prise en compte de plus d'alarmes (CWEs, …)
- approfondir les couplages avec pentesting (fuzzing, ...) et techniques ASan, TSan, USan, …

## **VESSEDIA Grant Agreement No. 731453**

"The project VESSEDIA has received funding from the European Union's Horizon 2020 research and innovation programme under grant agreementNo 731453."

If you need further information, please contact the coordinator:

TECHNIKON Forschungs- und Planungsgesellschaft mbHBurgplatz 3a, 9500 Villach, AUSTRIA Tel: +43 4242 233 55 Fax: +43 4242 233 55 77E-Mail: coordination@vessedia.eu

The information in this document is provided "as is", and no guarantee or warranty is given that the information is fit for any particular purpose. The content of this document reflects only the author`s view – the European Commission is not responsible for any use that may be made of the information it contains. The users use the information at their sole risk and liability.

13 June, 2017

**V**erification**E**ngineering of **S**afety **and SE**curity critical **D**ynamic **<sup>I</sup>**ndustrial **A**pplications

<sup>16</sup>